# Addressing Policy Questions with Formal Demography (with Examples in R)

Roland Rau University of Rostock & Max Planck Institute for Demographic Research

#### Formal Demography Workshop, UC Berkeley

09 June 2022

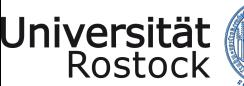

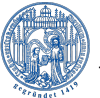

Traditio et Innovatio

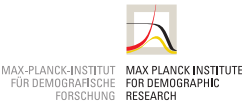

 $2Q$ 

モロン 不得 メモン イヨン・ヨー

#### Three Goals of This Presentation:

- 1. Address policy questions with formal demography.
- 2. Present software to try to answer those questions.

K ロ ▶ K 個 ▶ K 할 > K 할 > 1 할 > 1 이익어

3. Show that formal demography is fun!

Toolbox for Today: Stable Population Theory

- $\blacktriangleright$  Age-specific but time-invariant fertility & mortality
- ▶ No migration
- ▶ Female-only population

Q: But isn't this quite unrealistic?

RR: This snapshot in time still allows us to learn a lot about the inherent population dynamics, even if fertility & mortality do not remain constant over time.

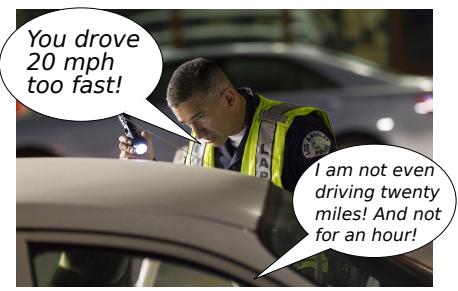

Source: Scott Liebenson (Original Picture) [https://commons.wikimedia.org/wiki/File:](https://commons.wikimedia.org/wiki/File:LAPD_Memorial_Day_Checkpoint.jpg) [LAPD\\_Memorial\\_Day\\_Checkpoint.jpg](https://commons.wikimedia.org/wiki/File:LAPD_Memorial_Day_Checkpoint.jpg), License:CC BY-SA 2.0

### One Example: Elterngeld ("Parental Allowance") in Germany

Description:

- ▶ Introduced for children born on 01 January 2007 and thereafter
- ▶ Limited to 12 months after the birth of the child (or 14 if both partners participate)

**KORKA BRADE KORA** 

- $\blacktriangleright$  Financial transfer, about 65% of your last net income (min.  $\in$ 300, max.  $\in$ 1800)
- $\blacktriangleright$  and many more modifications, changes over time, ... but I hope you get the main idea

Goals: see [Bujard \(2013,](#page-22-0) p. 134, but my (RR) translation from German)

- ▶ Ensure continuous income for both partners
- ▶ More time for the family
- ▶ Increase labor force participation of women
- $\blacktriangleright$  Equalization (?) (Gleichstellung of women and men)
- $\blacktriangleright$  increase fertility rate

### <span id="page-4-0"></span>Births 1990–2006

**Germany Germany−East Germany−West** 20000 90+05  $7e + 05$ 0e+00 1e+05 2e+05 3e+05 4e+05 5e+05 6e+05 7e+05 8e+05 9e+05 20000 80000 80000 80000 100000 120000 80000 120000 120000 120000 120000 120000 120000 120000 120000 120000 120 0e+00 1e+05 2e+05 3e+05 4e+05 5e+05 6e+05 7e+05 8e+05  $30 + 05$ 00000 7e+05  $50 + 05$ 6e+05 90000  $10 + 05$ 5e+05 Number of Births Number of Births Number of Births Number of Births Number of Births Number of Births 60000 4e+05  $30 + 05$  $30 + 05$ 10000  $2e + 05$  $20 + 05$ 20000  $10 + 05$  $10 + 05$  $36 + 00$  $9 + 00$  $\circ$ <del>111111111111</del> 1990 1995 2000 2005 2010 2015 2020 1990 1995 2000 2005 2010 2015 2020 1990 1995 2000 2005 2010 2015 2020

Calendar Year

Calendar Year

Calendar Year

#### Source: Own illustration based on data from the Human Fertility Database

K ロ ▶ K 個 ▶ K 할 > K 할 > 1 할 > 1 이익어

#### TFR 1990–2006

Total Fertility Rate Total Fertility Rate

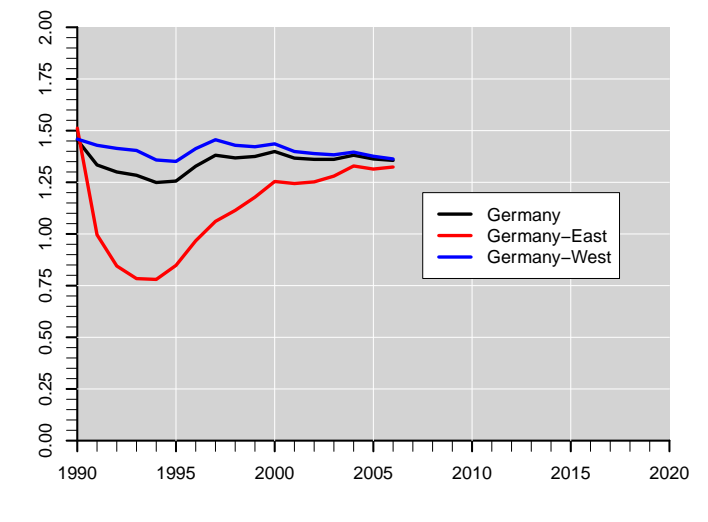

Calendar Year

← 伊 →  $\rightarrow \equiv$ 

一 重り

重

 $299$ 

Source: Own illustration based on data from the Human Fertility Da[tab](#page-4-0)a[se](#page-6-0)

#### <span id="page-6-0"></span>Policy Evaluation

Question to you: How long does it take until the policy reform takes effect?

Immediate response from those who have postponed births in the past? Slow effect? . . . ?

Please note that this is not a real, comprehensive policy analysis: We focus only on one of the goals, disregard any financial aspects, disregard any analysis of causality, disregard that one implicit goals was to encourage mothers with an academic background to have more children, . . .

4 0 > 4 4 + 4 = > 4 = > = + + 0 4 0 +

Time-Horizon: 2006–2011

I selected the year 2011 to prepare my slides. Obviously, we can take any other year.

K ロ ▶ K 個 ▶ K 할 > K 할 > 1 할 > 1 이익어

#### <span id="page-8-0"></span>Births 1990–2017

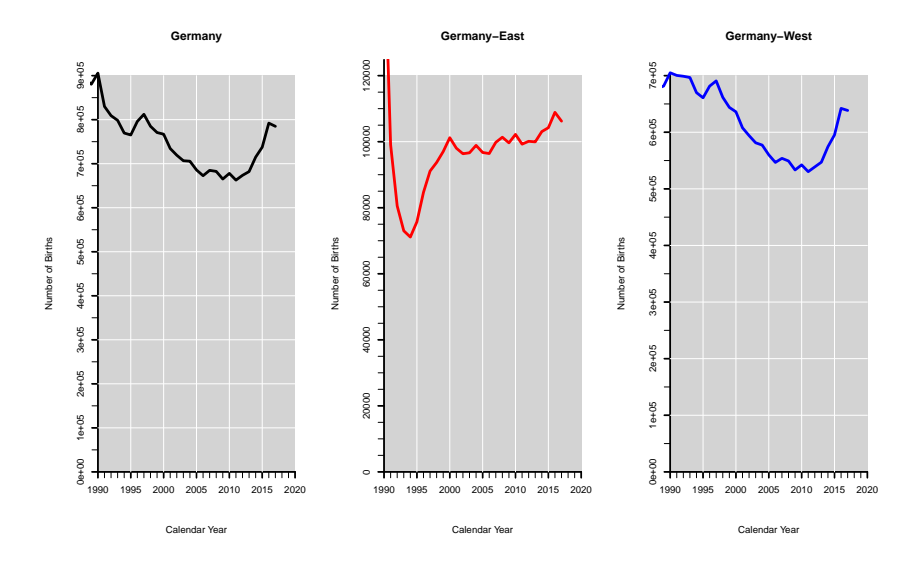

Source: Own illustration based on data from the Human Fertility Database

#### TFR 1990–2017

Total Fertility Rate Total Fertility Rate

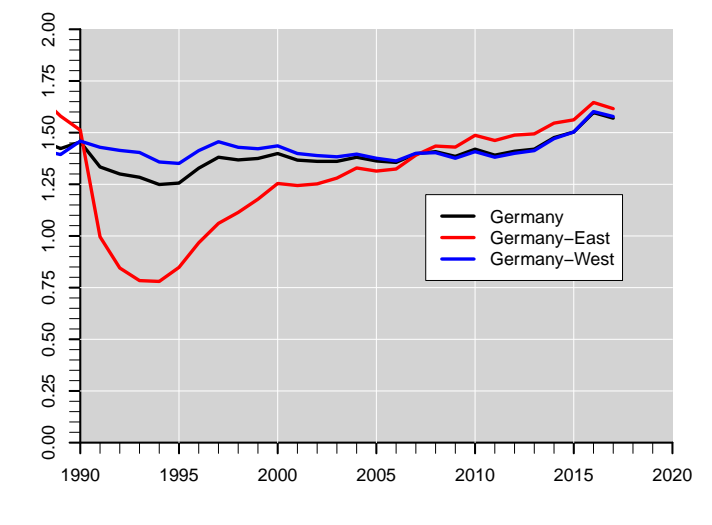

Calendar Year

Þ

 $\overline{a}$  $\mathbf{h}$  $\mathcal{A}$  $\mathbf{h}$  $\mathcal{A}$  .

경기 重  $299$ 

Source: Own illustration based on data from the Human Fertility Da[tab](#page-8-0)a[se](#page-10-0)

<span id="page-10-0"></span>Since the stable population model is a female-only model, it makes no sense to look at the TFR.

Instead we look at the net reproduction number (NRR).

First, we need to load several packages and their dependencies. Unless they have already been installed, we need to do this now:

```
install.packages("HMDHFDplus", repos="https://cran.wu.ac.at/")
## Installing package into
```

```
'/home/roland/R/x86_64-pc-linux-gnu-library/4.2'
## (as 'lib' is unspecified)
```
The packages I use developed are on gitlab, that is why we need the package remotes

**KORKA SERKER ORA** 

```
install.packages("remotes", repos="https://cran.wu.ac.at/")
## Installing package into
'/home/roland/R/x86_64-pc-linux-gnu-library/4.2'
## (as 'lib' is unspecified)
```

```
library(HMDHFDplus)
library(remotes)
```

```
install_gitlab("rolandrau/AnnualWorldPopulation")
install_gitlab("rolandrau/WorldPopQuery")
install_gitlab("rolandrau/ProjMatRawData")
install_gitlab("rolandrau/StablePop")
```
**KORKA SERKER ORA** 

```
library(AnnualWorldPopulation)
library(WorldPopQuery)
library(ProjMatRawData)
library(StablePop)
```

```
Germany06 <- stablepopHMDHFD(country="DEUTNP", year=2006,
 HMD.user=myHMD.user,
 HMD.pw=myHMD.pw,
 HFD.user=myHFD.user,
 HFD.pw=myHFD.pw)
Germany11 <- stablepopHMDHFD(country="DEUTNP", year=2011,
 HMD.user=myHMD.user,
 HMD.pw=myHMD.pw,
 HFD.user=myHFD.user,
 HFD.pw=myHFD.pw)
```
K ロ ▶ K 個 ▶ K 할 > K 할 > 1 할 > 1 이익어

#### The Net Reproduction Rate NRR,  $R_0$

K □ ▶ K @ ▶ K 할 ▶ K 할 ▶ ... 할 ... 900

Germany06\$NRR

## [1] 0.6527283

Germany11\$NRR

## [1] 0.6696617

How will it affect the long term growth rate? (or rather shrinkage rate)

Germany06\$growth.rate

## [1] 0.9857921

Germany11\$growth.rate

## [1] 0.9870099

Germany11\$growth.rate - Germany06\$growth.rate

**KORKA BRADE KORA** 

## [1] 0.001217742

#### Will it have a positive effect on the OADR in the long-term?

Where are we now?

```
OADR2006.now <- sum(Germany06$age.structure.now[-(1:65)]) /
              sum(Germany06$age.structure.now[16:65])
OADR2011.now <- sum(Germany11$age.structure.now[-(1:65)]) /
              sum(Germany11$age.structure.now[16:65])
OADR2006.now
## [1] 0.3497854
OADR2011.now
## [1] 0.361843
```
And in the long term (right eigenvector)?

```
OADR2006.longterm <- sum(Germany06$age.structure.stable[-(1:65)]) /
              sum(Germany06$age.structure.stable[-(16:65)])
OADR2011.longterm <- sum(Germany11$age.structure.stable[-(1:65)]) /
              sum(Germany11$age.structure.stable[-(16:65)])
OADR2006.longterm
## [1] 0.7699841
OADR2011.longterm
## [1] 0.7598802
```
What we know for sure (in the absence of migration) is that Germany's population will continue to shrink — even if it was possible to return instantaneously to replacement-level fertility; i.e. the case of the classical population momentum (e.g. [Keyfitz, 1971;](#page-22-1) [Preston and Guillot, 1997\)](#page-22-2).

**KORKAPRA ERKER DRAG** 

Germany06\$Momentum.PrestonGuillot

## [1] 0.836836

Germany06\$Momentum.bruteforce

## [1] 0.8368467

Germany06\$MomentumRecursive

## [1] 0.8368498

Germany11\$Momentum.PrestonGuillot

## [1] 0.8133222

Germany11\$Momentum.bruteforce

## [1] 0.8134687

Germany11\$MomentumRecursive

## [1] 0.8133454

## $If$  ...

- ▶ ... our goal was to change the long term growth rate and  $\blacktriangleright$  ... if it was possible to influence fertility via public policy and
- $\blacktriangleright$  . . if the costs were identical at all ages ...
- ▶ ... if we looked at proportional changes (i.e. change age-specific fertility by a certain proportion)
- $\blacktriangleright$  ... and ...

Which age would you select?

4 0 > 4 4 + 4 = > 4 = > = + + 0 4 0 +

#### Which age would you select?

One possibility is the so-called elasticity analysis of the dominant eigenvalue (which is the long-term growth rate).<sup>1</sup> The elasticity matrix E is defined for a projection matrix A with rows  $i$  and columns  $j$  as:

$$
\mathsf{E}=\frac{\mathsf{a}_{ij}}{\lambda}\frac{\partial\lambda}{\partial\mathsf{a}_{ij}}
$$

The component can be access via:

Germany06\$growth.rate.elasticity Germany11\$growth.rate.elasticity

<sup>&</sup>lt;sup>1</sup>Please check Chapter 9 of Hal Caswell's [\(2001\)](#page-22-3): Matrix Population Models for an in-depth treatment.**KOD ROOM A BOOK A BOOK ROOM** 

```
graphics.off()
pdf("elasti-plot.pdf", height=10, width=10, pointsize=16)
plot(x=0:110, y=Germany06$growth.rate.elasticity[1,], xlim=c(0,50),type="l", col="red", xlab="Age", lwd=3, ylab="Elasticity")
abline(y=30, 1wd=3, 1ty=2, col="red")lines(x=0:110, y=Germany11$growth.rate.elasticity[1,], col="blue",
     1wd=3)abline(v=30, lwd=3, lty=3, col="blue")
dev.off()
## null device
## 1
```
**KORKA SERKER ORA** 

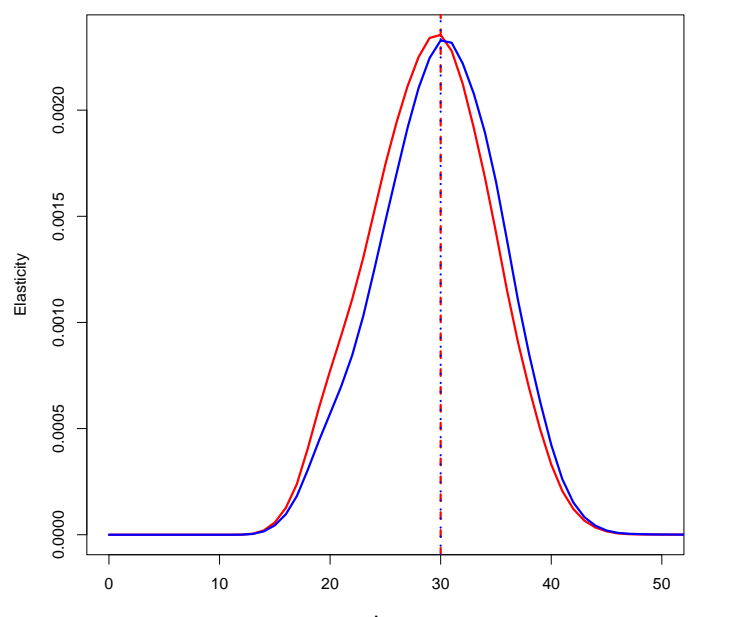

Age

K ロ ▶ K 御 ▶ K 唐 ▶ K 唐 ▶  $\bar{\Xi}$  $2990$ 

#### Three Goals of This Presentation:

- 1. Address policy questions with formal demography. (?)
- 2. Present software to try to answer those questions. (?)

K ロ ▶ K 個 ▶ K 할 > K 할 > 1 할 > 1 이익어

3. Show that formal demography is fun! (?)

#### References

- <span id="page-22-0"></span>Bujard, M. (2013). Die fünf Ziele des Elterngelds im Spannungsfeld von Politik, Medien und Wissenschaft. The five goals of the new German parental leave benefit in the focus of politics, media and science. Zeitschrift für Familienforschung 25(2), 132–153.
- <span id="page-22-3"></span>Caswell, H. (2001). Matrix Population Models. Construction, Analysis, and Interpretation. Second Edition. Sunderland, MA: Sinauer.
- <span id="page-22-1"></span>Keyfitz, N. (1971). On the Momentum of Population Growth. Demography 8, 71–80.

**K ロ X K 레 X K 회 X X 회 X 및 X X X X X 전** 

<span id="page-22-2"></span>Preston, S. H. and M. Guillot (1997). Population dynamics in an age of declining fertility. Genus 53(3–4), 15–31. Reprinted in Genus, Vol. 65, p. 83–98.